## **Reprint an Invoice Created on 2/19/2013 4:44:00 PM**

## Table of Contents

**[Reprint an Invoice.............................................................................................................](#page-0-0) 1**

## <span id="page-0-0"></span>**Reprint an Invoice**

Core-**OL** 

The **Reprint Invoice** process produces a copy of the original invoice that can be re-sent to the customer, kept on file for record, etc. Only bills that have been finalized through the **Finalize and Print Invoice** process can be reprinted through the **Reprint Invoice** process. These bills have a status of INV.

Core-CT 9.1 is configured to reprint invoices in XML format. These invoices must be viewed from the **Report Manager**. They cannot be viewed from the **View Log/Trace page**.

The **Reprint Invoices** process is configured to reprint versions of invoices. This process can resend an invoice as an email attachment to customers who are set up to receive invoices as email attachments.

The Billing Processor must create or select a Run Control ID and set up appropriate parameters for the process.

## **Procedure**

Navigation: Billing > Generate Invoices > Non-Consolidated > Reprint Invoices

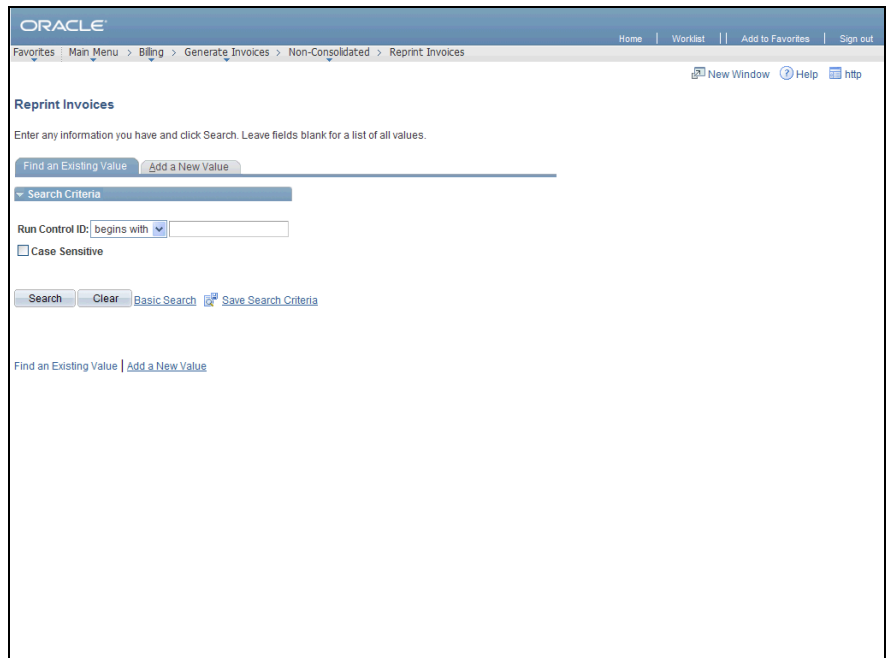

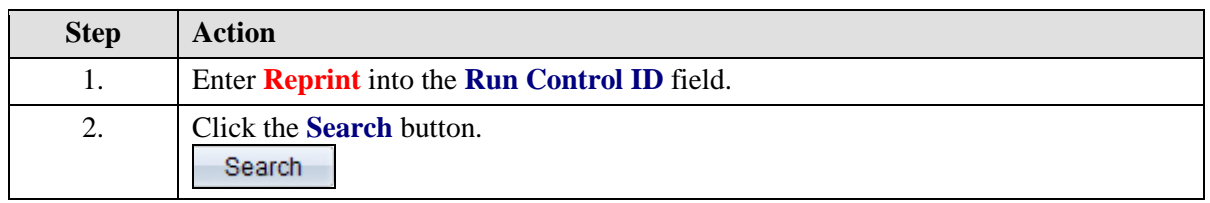

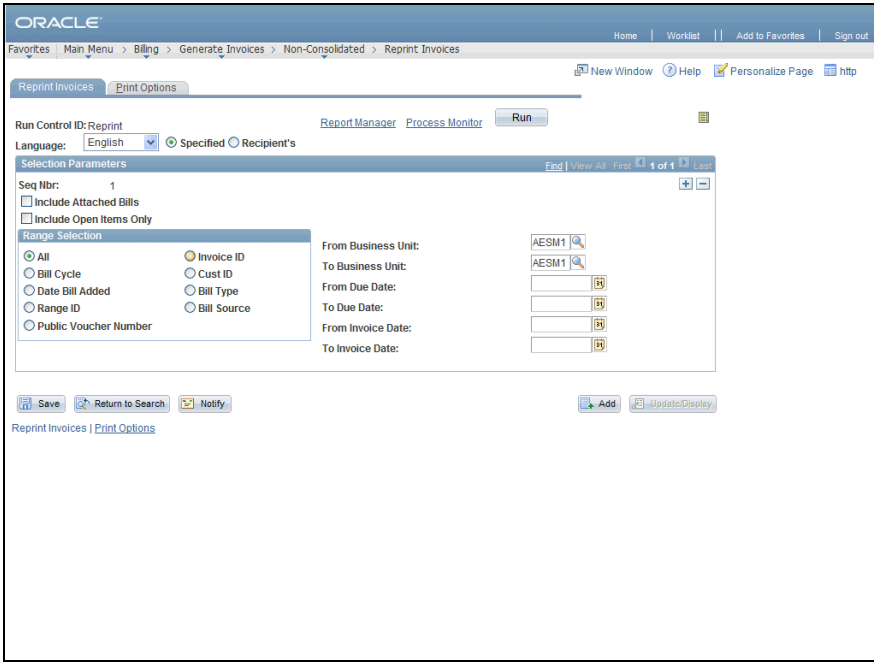

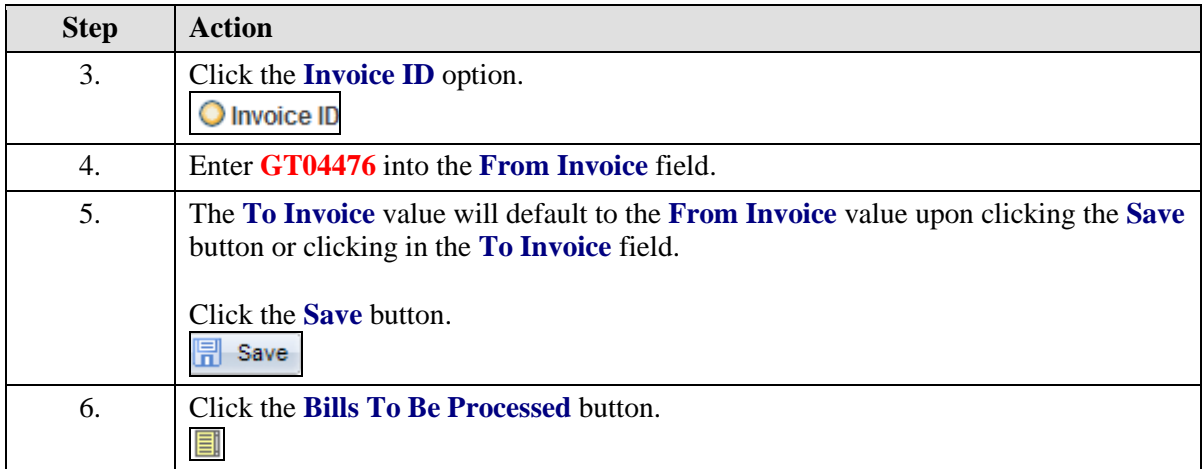

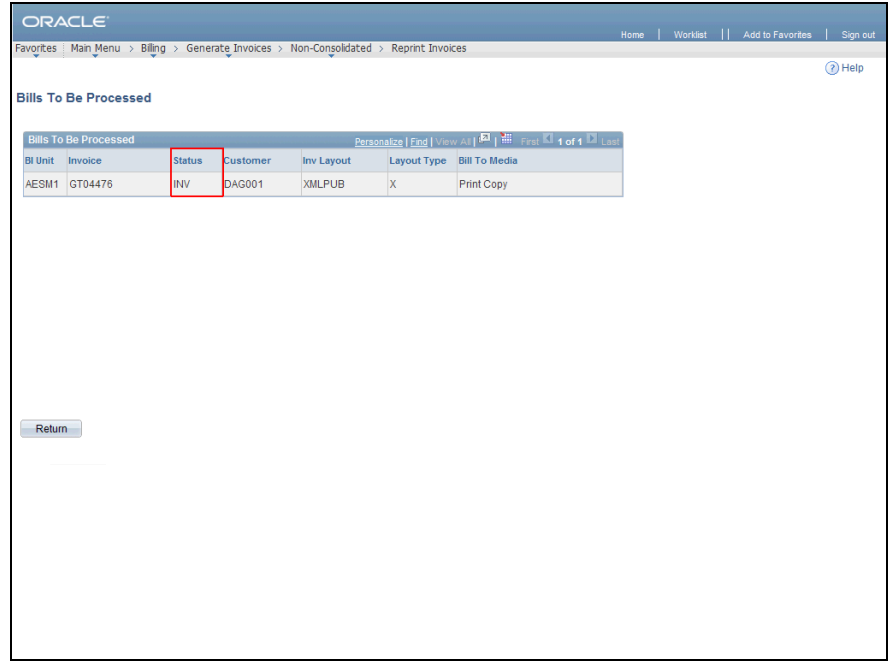

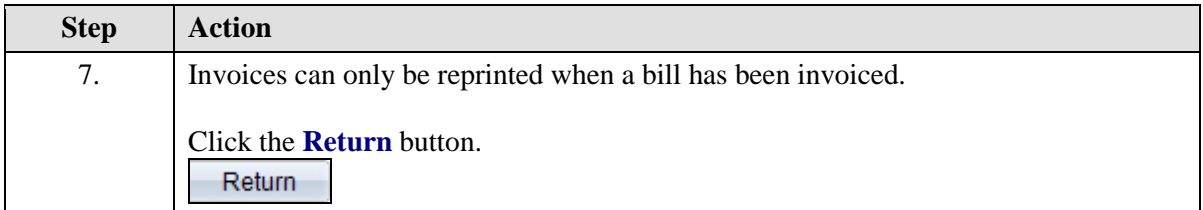

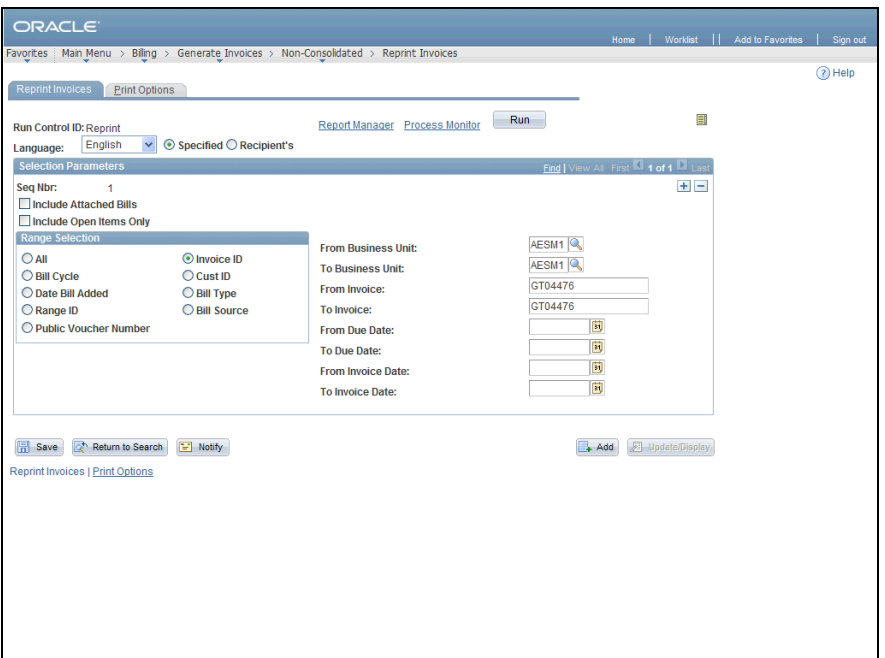

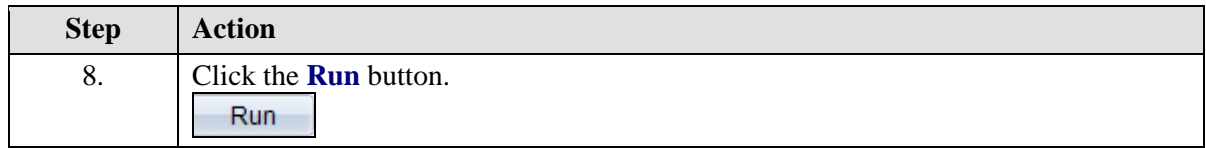

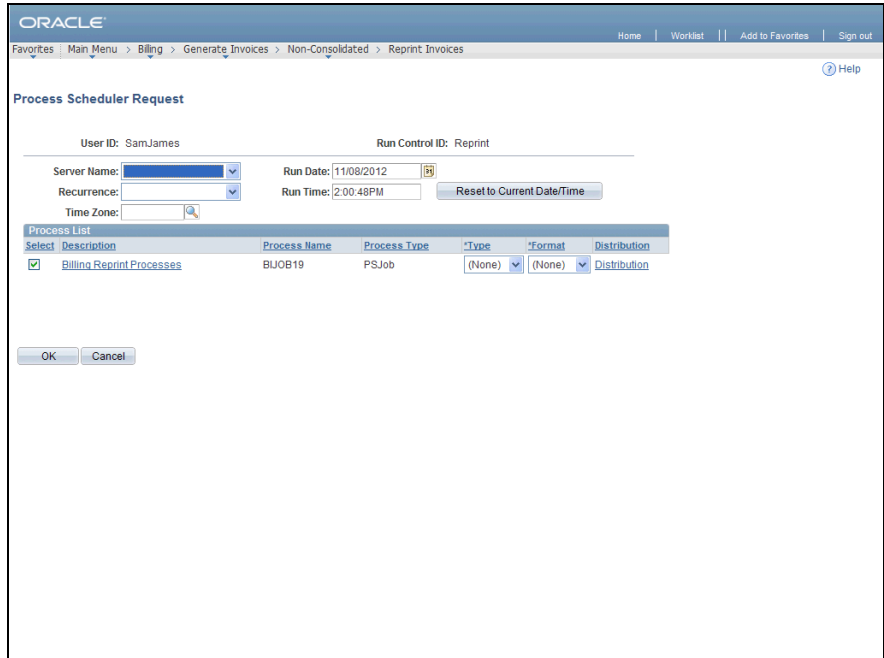

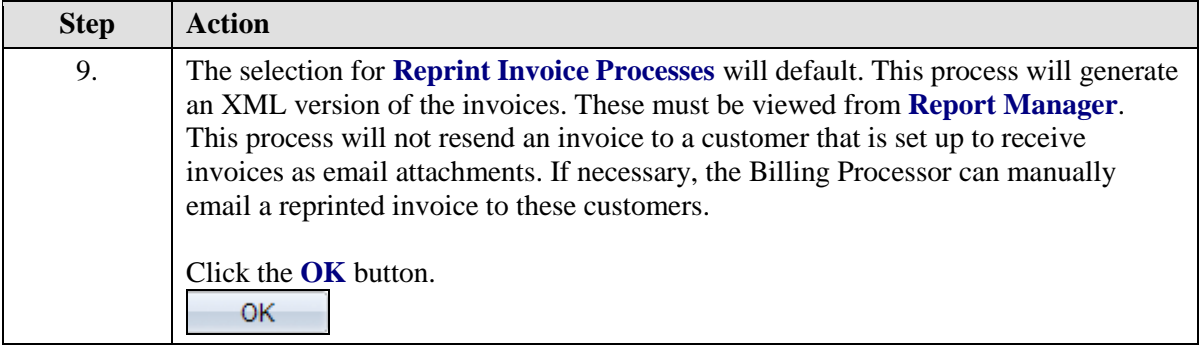

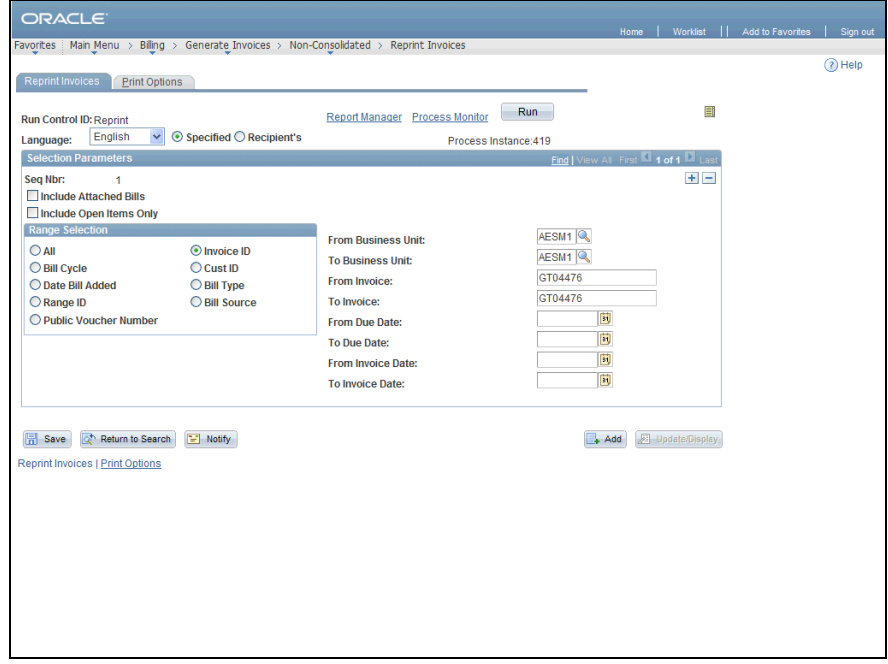

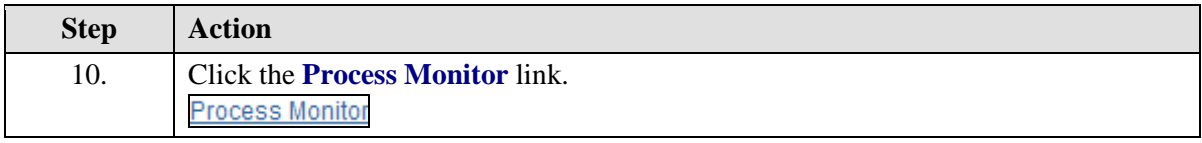

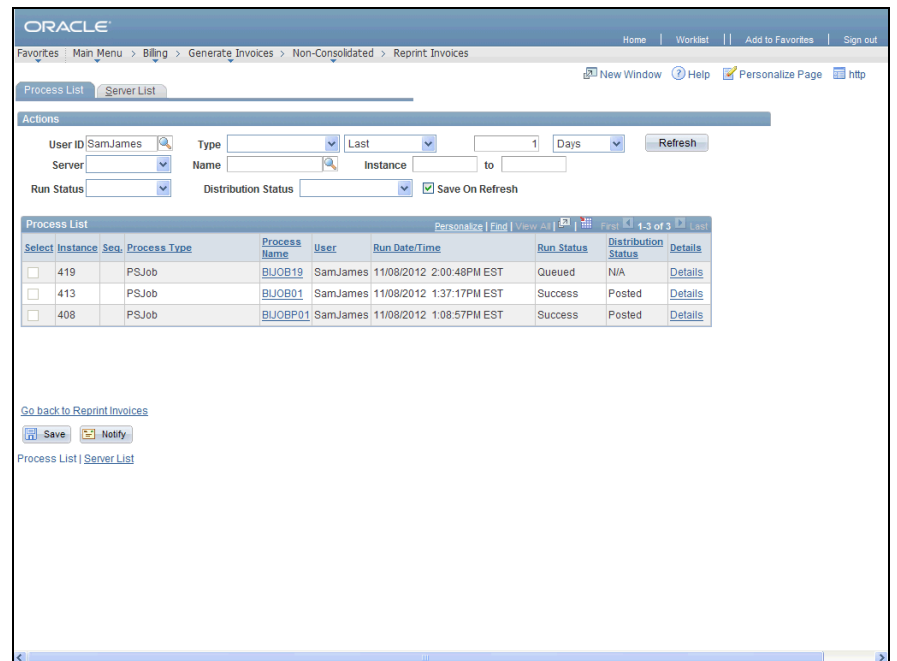

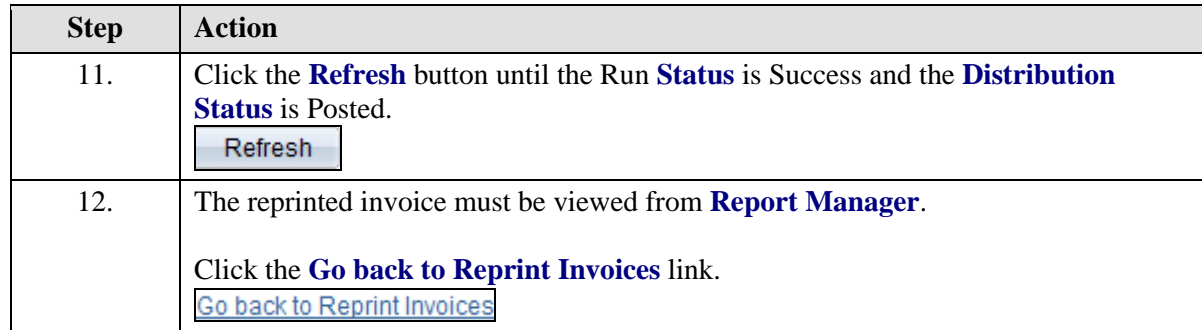

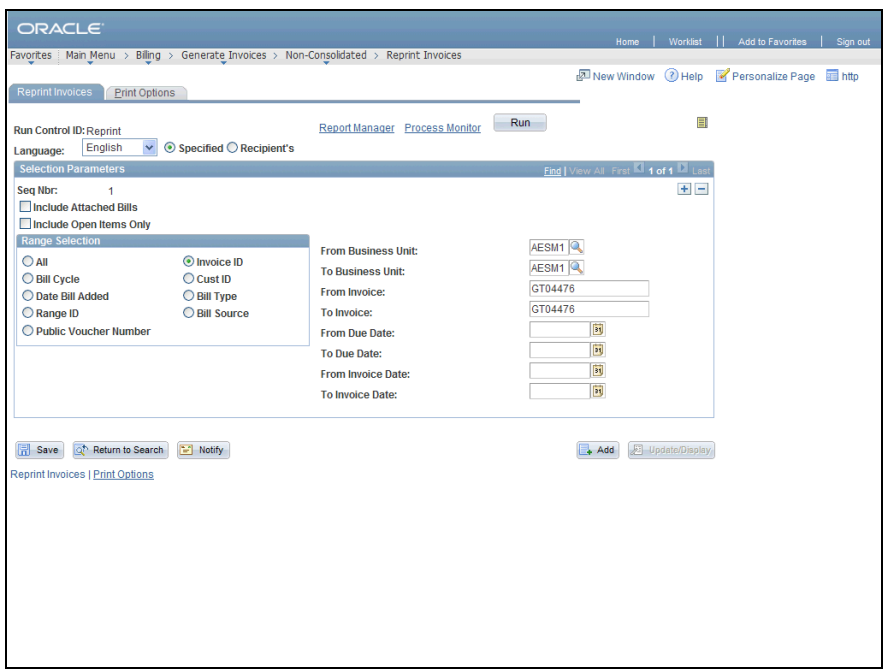

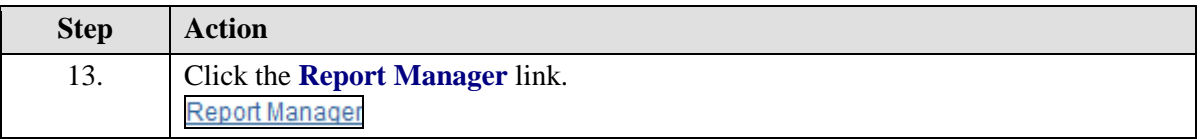

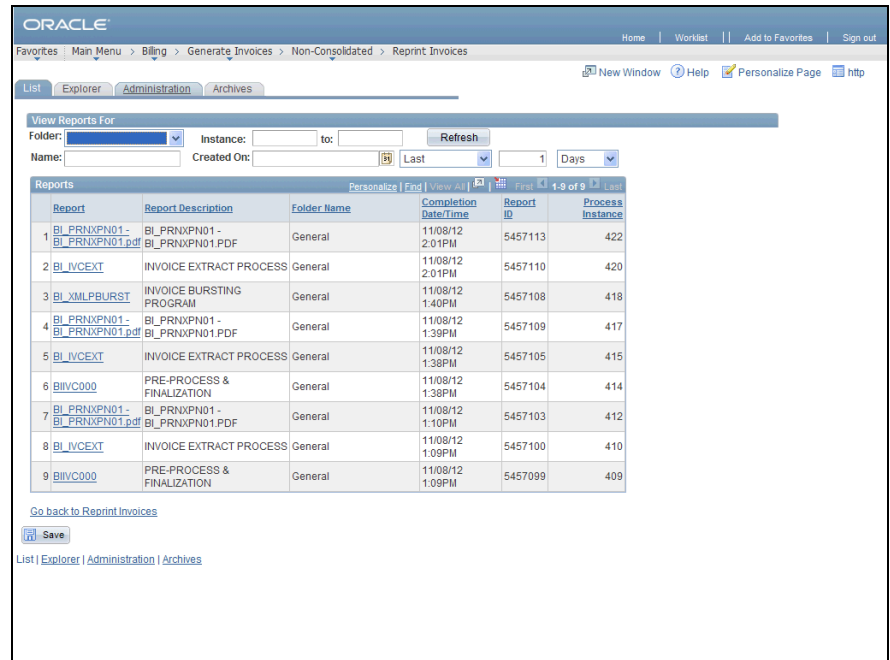

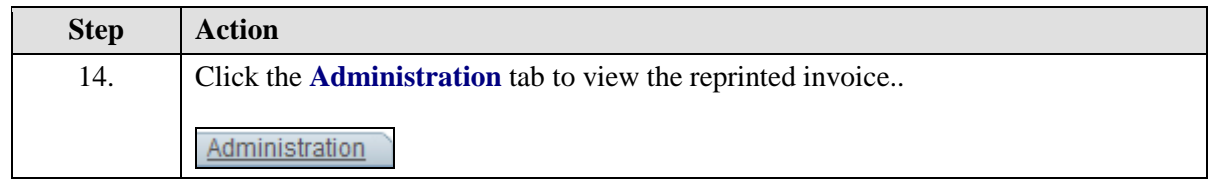

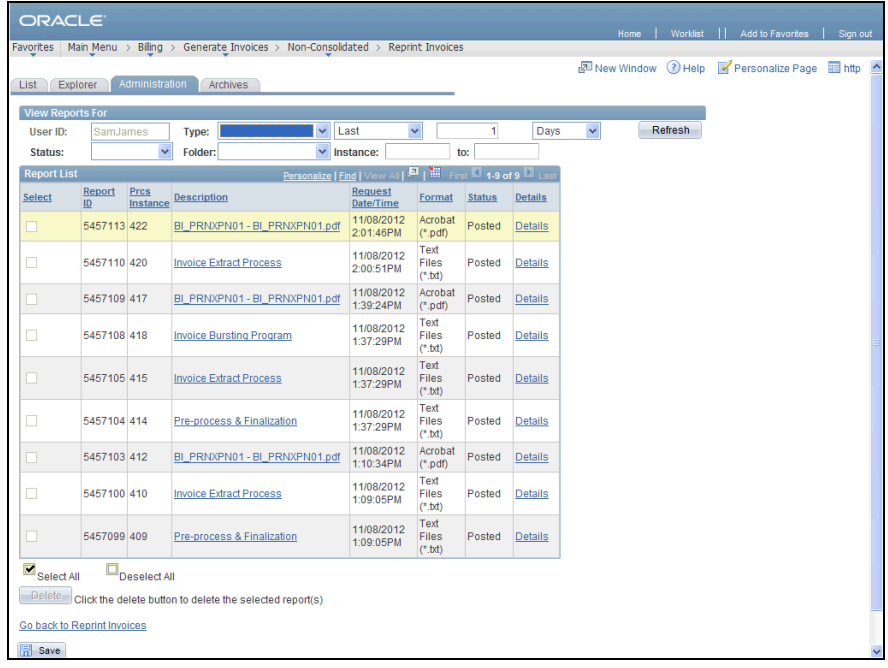

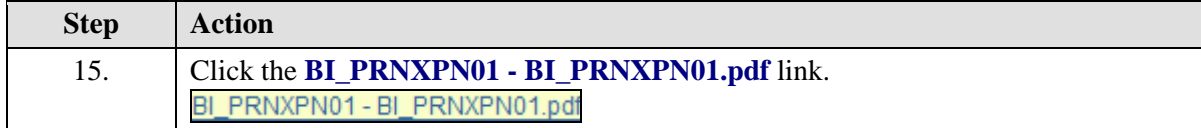

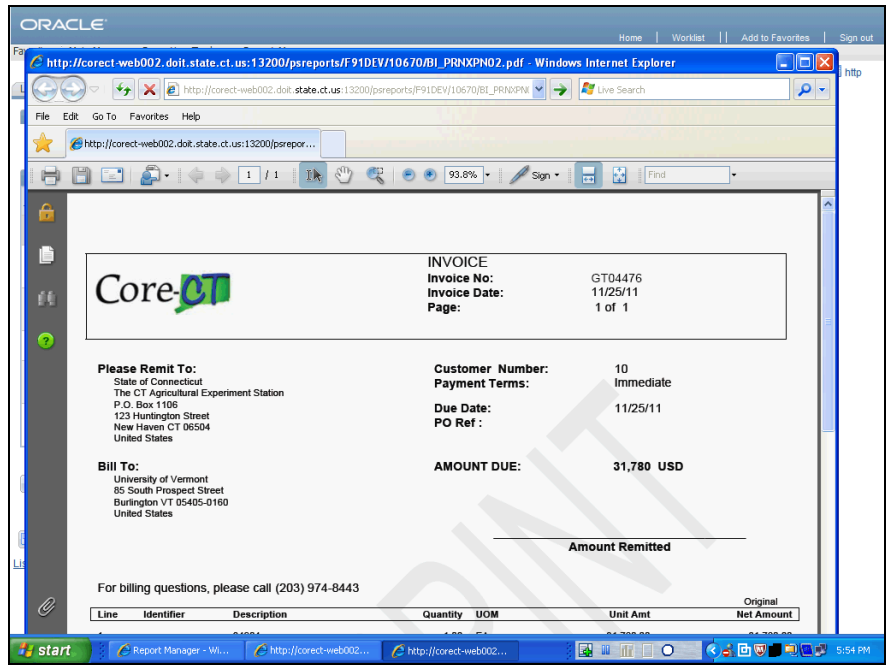

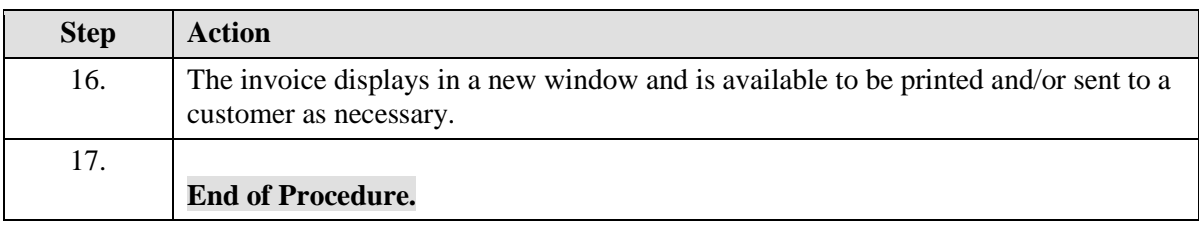